# **Scaricare 60 Mac Tips, Volume 1 PDF Gratis - David Sparks & Brett Terpstra**

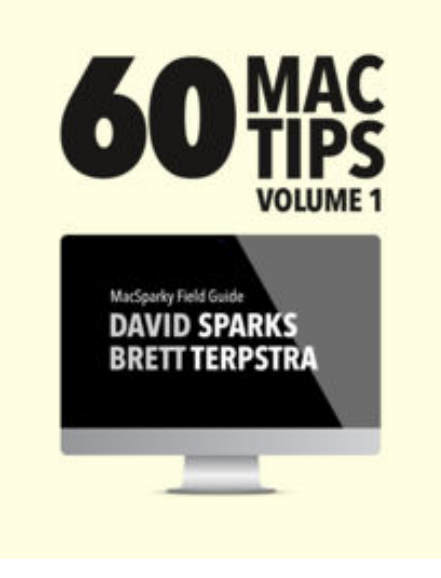

**Scaricare o Leggere Online 60 Mac Tips, Volume 1 David Sparks & Brett Terpstra PDF Gratis**, 60 Mac Tips is a carefully built list of tips and tricks to make you more efficient on your Mac . With 53 screencasts and over 1.5 hours of embedded video, the book explains why each trick is special and most include a screencast showing you how to perform it on your very own Mac. Carefully paced, this book takes intermediate and beginner Mac users and turns them into Mac power users.

Chapters Include: 1. OS X Tips Master Mission Control, demystify proxy icons, replace your icons, build your own automator scripts, and more.

2. Mail Tips Learn tips that will change how you use Apple Mail.

3. Spotlight Tips

That little magnifying glass in the upper-right corner of your Mac can do a lot more than you think.

4. Keyboard Shortcuts

Learn little known keyboard shortcuts and create your own so you can fly on your Mac.

#### 5. Terminal Tips

Does the Terminal seem like some dark and ominous corner of your Mac that mere mortals should avoid? Not anymore. Learn how to tweak your Mac with terminal commands.

#### 6. Third-Party Apps

Watch screencasts showing how to get the most out of some of the best Mac utilities.

After reading and watching these tips and tricks, you'll be more efficient on your Mac than ever.

This book is part of the MacSparky Field Guide series, designed to empower Mac users with great information delivered with fun and panache.

## **Scaricare 60 Mac Tips, Volume 1 PDF Gratis - David Sparks & Brett Terpstra**

### [Download: 60 MAC TIPS, VOLUME 1 PDF](http://zn.eboek.win/downloads/60-mac-tips-volume-1-it565956630.html)

**Scaricare o Leggere Online 60 Mac Tips, Volume 1 David Sparks & Brett Terpstra PDF Gratis, 60 MAC TIPS, VOLUME 1 PDF** - Are you looking for Ebook 60 mac tips, volume 1 PDF? You will be glad to know that right now 60 mac tips, volume 1 PDF is available on our online library. With our online resources, you can find 60 mac tips, volume 1 or just about any type of ebooks, for any type of product.

Best of all, they are entirely free to find, use and download, so there is no cost or stress at all. 60 mac tips, volume 1 PDF may not make exciting reading, but 60 mac tips, volume 1 is packed with valuable instructions, information and warnings. We also have many ebooks and user guide is also related with 60 mac tips, volume 1 PDF, include : Un'adorabile impertinente, Troppe volte vorrei dirti no, Amori, bugie e verità, Il fratello della mia migliore amica, Mai e poi mai, Genesi, Un perfetto bastardo, Fino alla luna e ritorno, Un sogno da favola, Chiave 17, Non sfidarmi, Tre cadaveri, L'erede di Manhattan, Nel silenzio del mio amore, Una proposta inaccettabile, Marchionne lo straniero, La donna senza nome, Sei l'amore che vorrei, Per una notte o per sempre, Un adorabile bastardo, Tutte le volte che ho scritto ti amo, L'isola delle farfalle, L'infinito tra me e te, Il patto dell'abate nero, Nella stanza del duca (I Romanzi Passione), Ogni respiro, Eleanor Oliphant sta benissimo, Un adorabile cattivo ragazzo, 13 anni dopo, Il metodo Catalanotti, and many other ebooks.

We have made it easy for you to find a PDF Ebooks without any digging. And by having access to our ebooks online or by storing it on your computer, you have convenient answers with 60 mac tips, volume 1 PDF. To get started finding 60 mac tips, volume 1, you are right to find our website which has a comprehensive collection of manuals listed.

Our library is the biggest of these that have literally hundreds of thousands of different products represented. You will also see that there are specific sites catered to different product types or categories, brands or niches related with Applied Numerical Methods With Matlab Solution Manual 3rd Edition PDF. So depending on what exactly you are searching, you will be able to choose ebooks to suit your own needs.

Here is the access Download Page of 60 Mac Tips, Volume 1 PDF, click this link to download or read online:

[Download: 60 MAC TIPS, VOLUME 1 PDF](http://zn.eboek.win/downloads/60-mac-tips-volume-1-it565956630.html)